## Metro Area Personal Computer Club

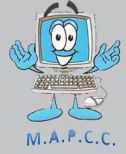

**Volume No. 32** Club Motto: "Pass It On" May 2013 *Meet: 3rd Tuesday at Godfather's Pizza — 30th & Bdwy. 7P.M. Co. Bluffs* 

## **Learning more about Windows 8**

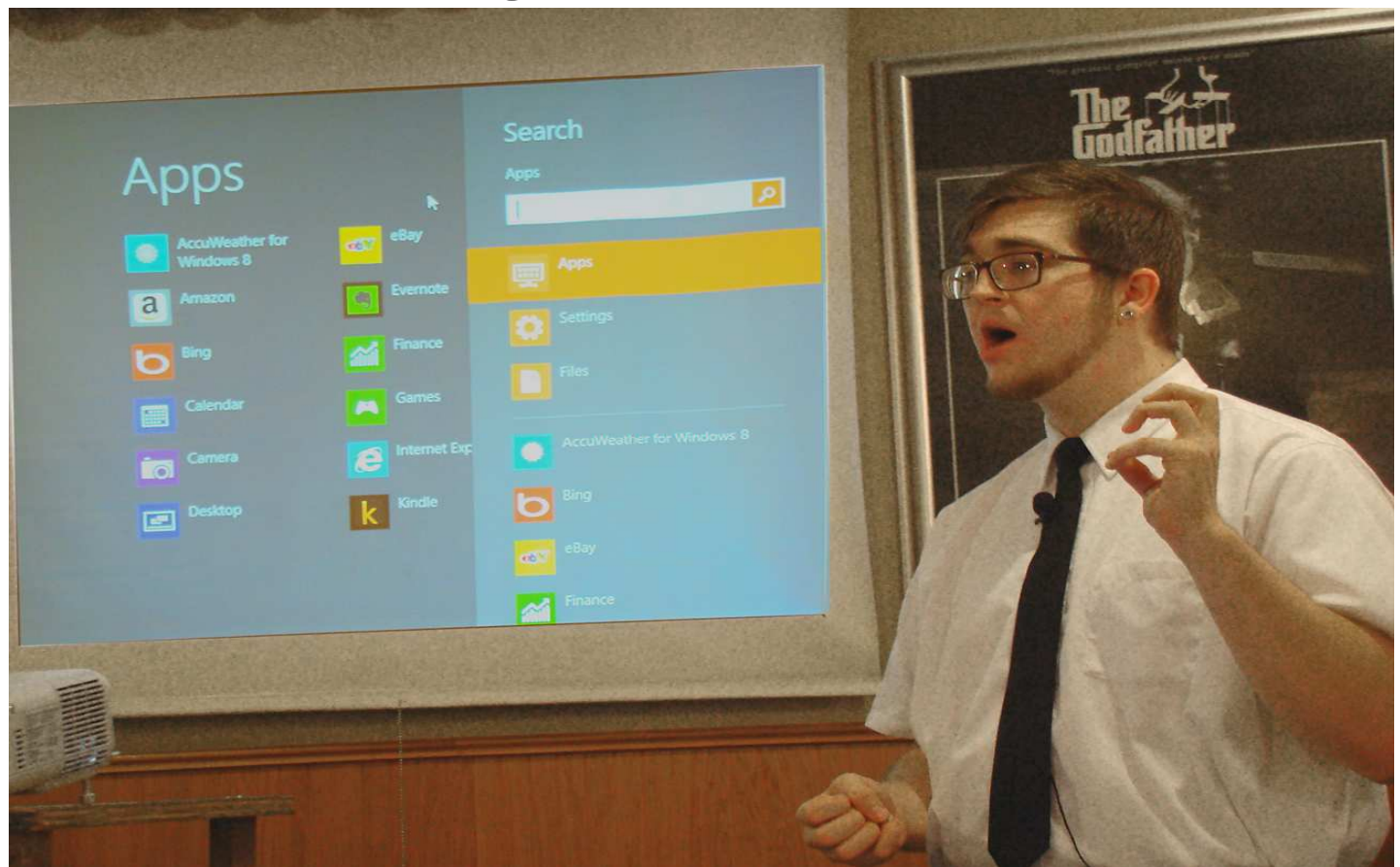

**Tim Freeman, from C.B. Best Buy, attended the April 16th meeting at Godfather's, and very professionally exposed us to Microsoft's newest operating system, "Windows 8". We were happy to learn more of the basics of this system as he patiently explained its functions.** *(All Photos by Fred Veleba)* 

## **NEED HELP?**

Are you having a computer problem and need some help? Maybe it's not a problem, but more of a question about how to do something in Windows?

Get help with your problem or an answer to a question by posting it in the **PC Support forum.** Some really smart folks frequent the forum to help answer questions. Trying to fix your computer yourself is almost always a good idea and there's nothing shameful in asking for some help during the process.

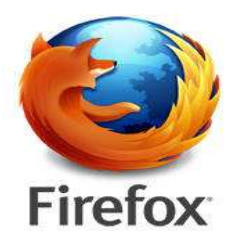

## **FIREFOX VS. 20**

Mozilla released Firefox v20 in early April, the latest version of their Firefox browser. The major improvements in Firefox v20 over v19 is the inclusion of a new download manager, support for "private browsing" in a new window (without shutting down the entire browser session), and the ability to close a hung plugin without killing the browser.

## **Minutes of April 16, 2013 Meeting**

Pres. Joe Cavallaro called the meeting to order at 7:P.M. at Godfather's Pizza, with 21 members and three visitors present. They were Wes, (Dee's brother), Keri, (Larry Pul's daughter), and Christopher Rampp. It was great to see Larry Puls attending again.

#### **Members not present**

Tammy Cooper, Dixie Craft, George Cuffe, Dean & Pat Cumpston, Tom Kinsella, David Lee, Allan Love and Mary Cavallaro.

#### **Free Pizza!**

The 'Pizza Drawing' was held. Lem McIntosh was the winner of the pizza. Enjoy, Lem!

#### **Bio Section on Website**

Joe announced he would stop asking the two remaining members, Lem and George about adding their information to our Bio section on our web site, since neither has volunteered their information over the past year. We were striving for 100% representation; didn't quite make it.

#### **Reading of Minutes and Treasury Report**

Both the March Minutes and the Treasury Report were read, by Sec. Lynn Fehr and Treasurer, Mary Alice Fehr. Both accepted as read, seconded and carried.

#### **Nomination for Officers Took Place; Nominees are:**

President & Vice President team = **Wm. Pennington and David Ladd** 

President & Vice President team **= Joe Cavallaro and Fred Veleba**

Secretary = **Lynn Fehr**

Treasurer = **Mary Alice Fehr**

We'll vote at the May meeting. If members cannot attend that meeting, they may submit their '**Absentee Ballot'** (provided in this newsletter—last page), to any of the four officers **BEFORE** the May 21<sup>st</sup> meeting begins. Officers are: Joe Cavallaro, Fred Veleba, Mary Alice Fehr and Lynn Fehr.

#### **Donation for Boston Bombing Discussed**

The members voted to check with the Red Cross or Salvation Army to see if there was a fun-raiser directed to help the victims of this tragedy. Mary Alice was to check into it and send \$20.00 to same, if such a fund exists.

#### **Club's Fund Raising Program**

A raffle to increase our Treasury by selling tickets at \$5.00 each started tonight. The drawing will take place at the meeting following the sale of the  $20<sup>th</sup>$  ticket.

The proceeds, (\$100.00), will be divided, 50/50 with the winner and our Treasury.

#### **Demo of Windows 8**

A variety of questions, comments and conversation took place before the break. Realizing that the Best Buy rep was going to be late, Joe phoned Best Buy and 'reminded' them. After a l-o-n-g 20+ minute break, Tim Freeman from Best Buy's Geek Squad arrived armed with his computer loaded with Windows 8. He presented an excellent demo, answering questions many of us had. He did a very professional job and covered most everything that was on everyone's mind. His demo was followed by a question and answer session. Great job Freeman, THANK YOU!

#### **Stick Around Drawing**

Joe Cavallaro 'the elder'. was the lucky winner and split \$23.00 with our treasury – 50/50.

#### **The meeting adjourned at 9:20 P.M.**

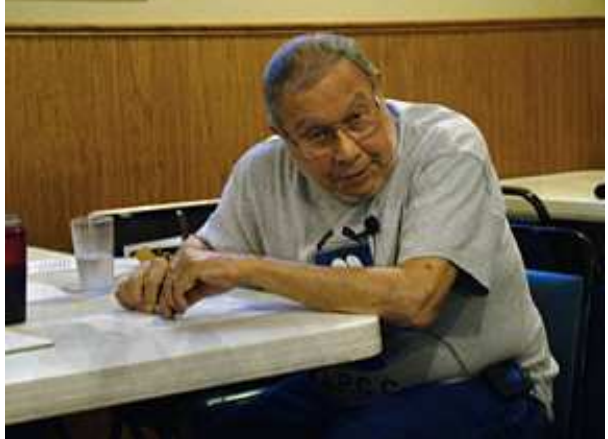

**Left: Joe having a private, silent FIT when the Best Buy's demo person didn't show up on time!** 

**Right: Contacting Best Buy and 'calmly' ? getting things under way. Grrrrrrr!** 

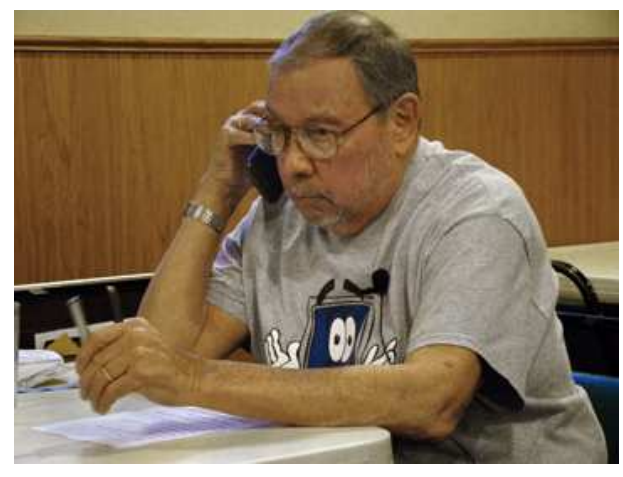

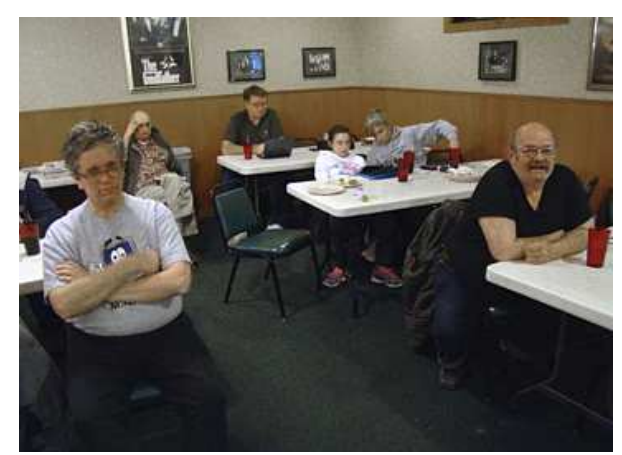

**Left: Members patiently waiting for Freeman to arrive…** 

**Right: 'Freeman' finally appeared and got busy with a great demo on Windows 8! He answered many of our questions.** 

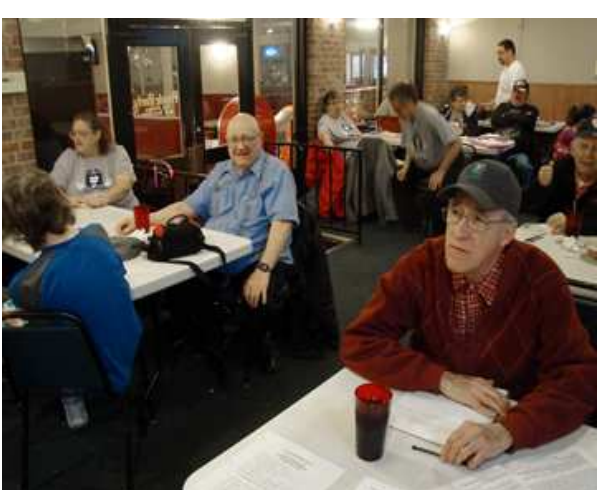

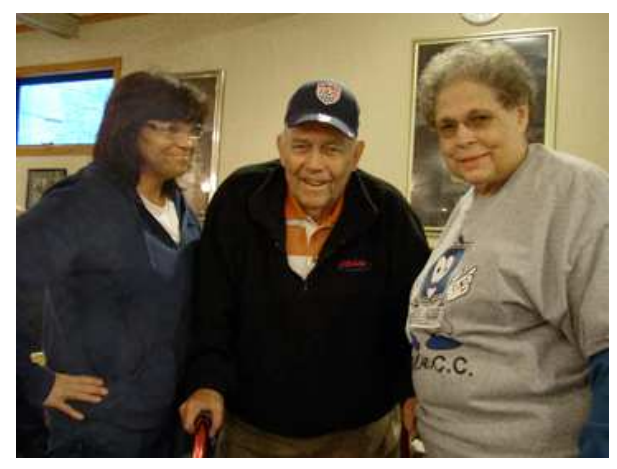

**Left: Members listening to the explanation of many of the new and different features of this new Operating System.** 

**Right: Joe thanking Tim for a job well done. (Or is he administering the 'Claw' because he was so late? :o)** 

**————————**

**Left: Keri, Larry and Mary Alice. We sure were happy to see Larry at the meeting again!** 

**Right: Lem cringes when he experiences Larry's strong grip!** 

**Photos by Fred Veleba** 

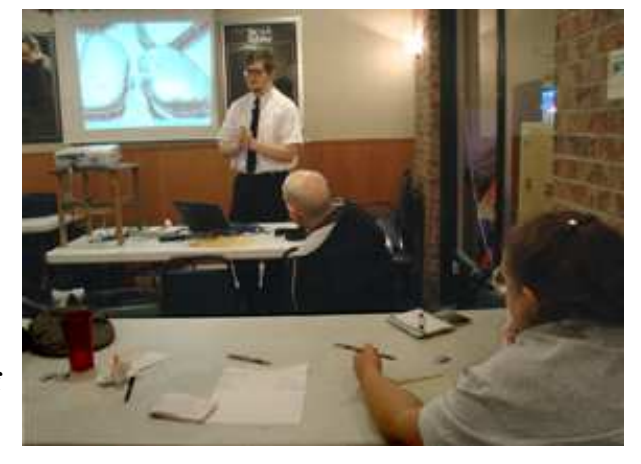

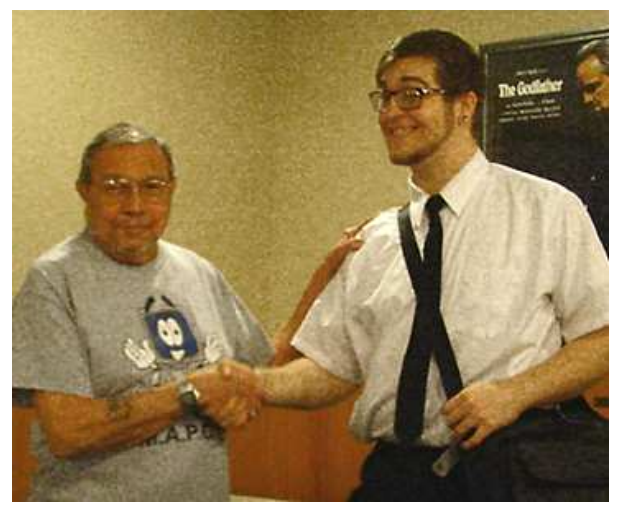

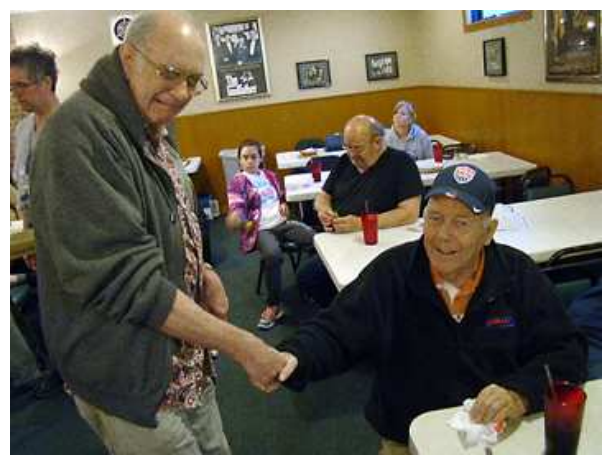

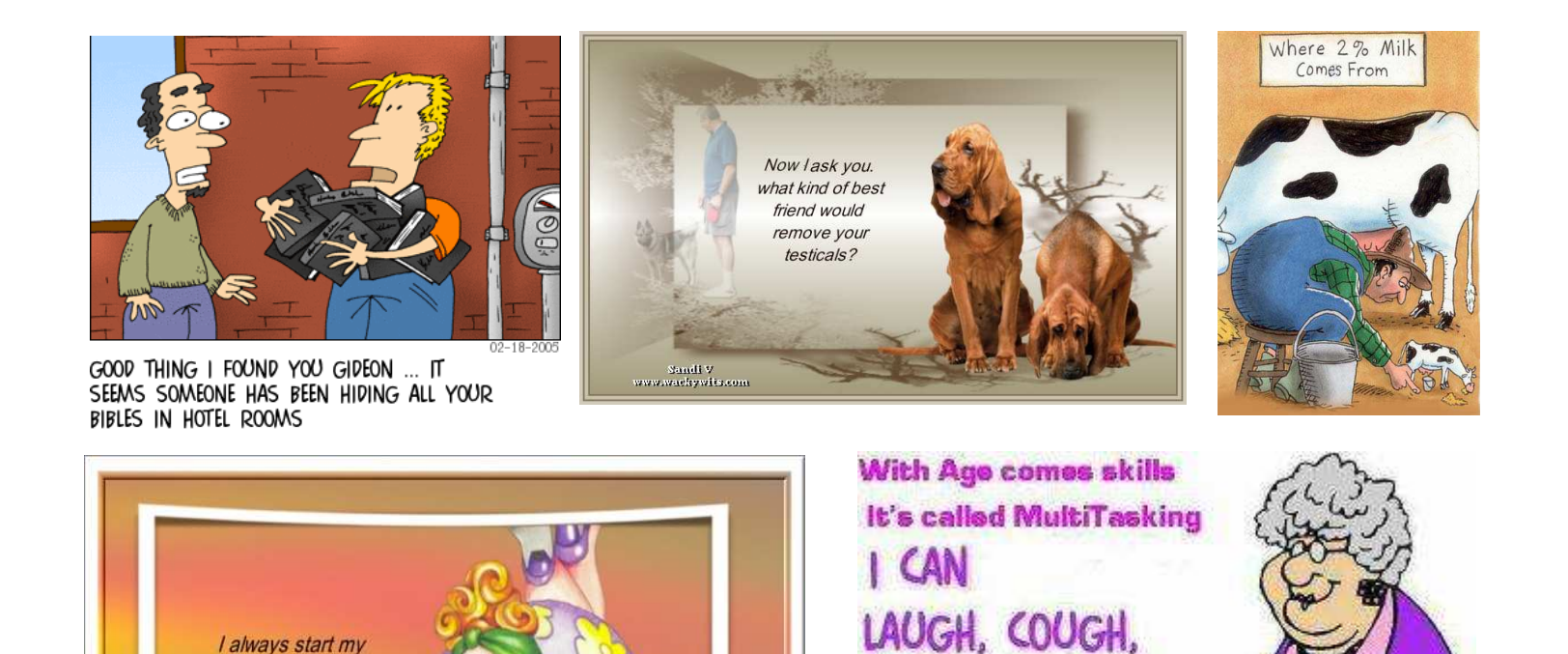

## Clever Quips

SNEEZE, AND PEE ALL

AT THE SAME TIME.

I asked God for a bike, but I know God doesn't work that way. So I stole a bike and asked for forgiveness.

Do not argue with an idiot. He will drag you down to his level and beat you with experience.

 Going to church doesn't make you a Christian any more than standing in a garage makes you a car.

The last thing I want to do is hurt you. But it's still on the list..

diet on the same day.....

**Tomorrow** 

 Light travels faster than sound. This is why some people appear bright until you hear them speak.

## **DID YOU KNOW?**

**Did you know** that drinking two glasses of Gatorade can relieve headache pain almost immediately-without the unpleasant side effects caused by traditional pain relievers?

**Did you know** that Colgate Toothpaste makes an excellent salve for burns?

Before you head to the drugstore for a high-priced inhaler filled with mysterious chemicals, try chewing on a couple of curiously strong Altoid peppermints. They 'll clear up your stuffed nose.

Achy muscles from a bout of the flu? Mix 1 tablespoon horseradish in 1 cup of olive oil. Let the mixture sit for 30 minutes, then apply it as a massage oil for instant relief for aching muscles.

## **Is it time for XP to Retire?**

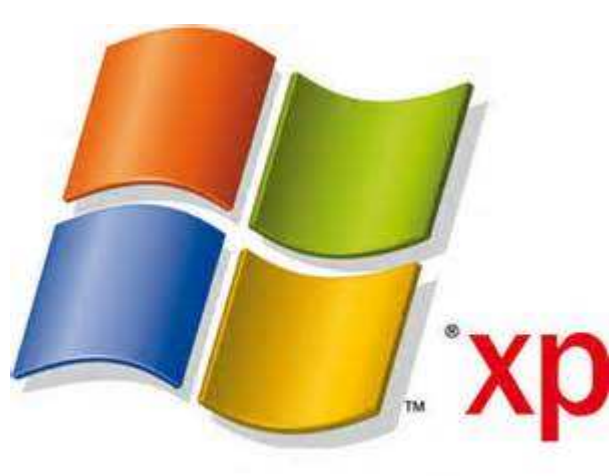

Windows XP was a hugely successful operating system and is still used by millions of people all over the world. Unfortunately, it's been in use for over 12 years, has been succeeded by three Microsoft operating systems (first Windows Vista, then Windows 7, and thenWindows 8), and is approaching its "retirement" of sorts.

When I talk of the "retirement" of Windows XP, I mean the end of support for the product from Microsoft. The selfserviceMicrosoft Support site will still be available for Windows XP (probably forever) but there will be no more free, or paid, support for the product.

In other words, no more security-based updates on Patch Tuesday, no more bug fixes, no more service packs. You're certainly welcome to continue to use Windows XP as long as

you'd like but you'll probably find that newer software will be less and less likely to work properly. As many software makers have already done over the past several years, most or all will stop making sure that their product works with Windows XP.

### **When Does Windows XP Support End?**

Support (security patches, bug fixes, etc.) will end on *April 8, 2014*. Until then, Windows XP will still be supported in Microsoft's monthly patches.

### **What Are My Options?**

The easiest option is to do nothing. However, as I mentioned above, you run the risk of a less useable computer as time goes on. You also run the risk of being open to Windows security vulnerabilities that are discovered in the future.

The other option, assuming your computer hardware meets minimum requirements, is to upgrade to a newer version of Windows. Windows 7 or Windows 8 makes the most sense.

## **Eleven Year Old Neighbor—Eric**

#### **Subject: computer problem solved**

I was having trouble with my computer. So I called Eric, the 11 year old next door, whose bedroom looks like Mission Control and asked him to come over. Eric clicked a couple of buttons and solved the problem.

As he was walking away, I called after him, "So, what was wrong?" He replied, "It was an ID ten T error."

I didn't want to appear stupid, but nonetheless inquired, "An, ID ten T error? What's that? In case I need to fix it again."

Eric grinned.... "Haven't you ever heard of an ID ten T error before?" "No," I replied.

"Write it down," he said, "and I think you'll figure it out."

### So I wrote down: **I D 1 0 T**

### I used to like Eric.

## **Are SMART PHONES really Smart?**

**Many people are unaware that smart phones and other handheld devices are highly vulnerable to information theft and online security threats. In fact, they require the same security precautions of a laptop connected to a wireless business network. This article discusses why it's vital that you take some proactive security measures.** 

### **Use a PIN or password**

You should ensure that a PIN is required to access your home screen. This makes it less likely that anyone will be able to access your private data if your phone is lost or stolen.

### **Keep it up to date**

Both Apple and Google make regular updates to their smart phone operating systems, which include patches for newly-discovered security vulnerabilities. You should make sure you are running the latest version.

### **Be careful with apps**

Unless you are an information security expert, you should only download apps from the official app stores. Even then, rogue malware can slip through vetting, so have a look at the reviews by other users first.

### **Turn off Wi-Fi and Bluetooth**

If you aren't using them, you should turn off wireless communications features. Hackers can use them to gain remote access to your smartphone. When you do use Wi-Fi, try to ensure you are on an encrypted network requiring a password.

### Backup your data

If your smartphone is compromised, sometimes the only way to be sure the virus is removed is to completely wipe its memory. You should make regular backups to preserve your contact, message, photos and apps.

## **Absentee Voting Ballot for Club Officers**

**The last page of this newsletter is for your convenience.** 

**If you do not attend the May 21st meeting and would like to vote for club officers, use the ballot on next page.** 

**(Detatch and submit to any officer) >>>>>>>>>>** 

### **Make your voice heard!**

# **2013 Election Ballot**

### **President & Vice President:**

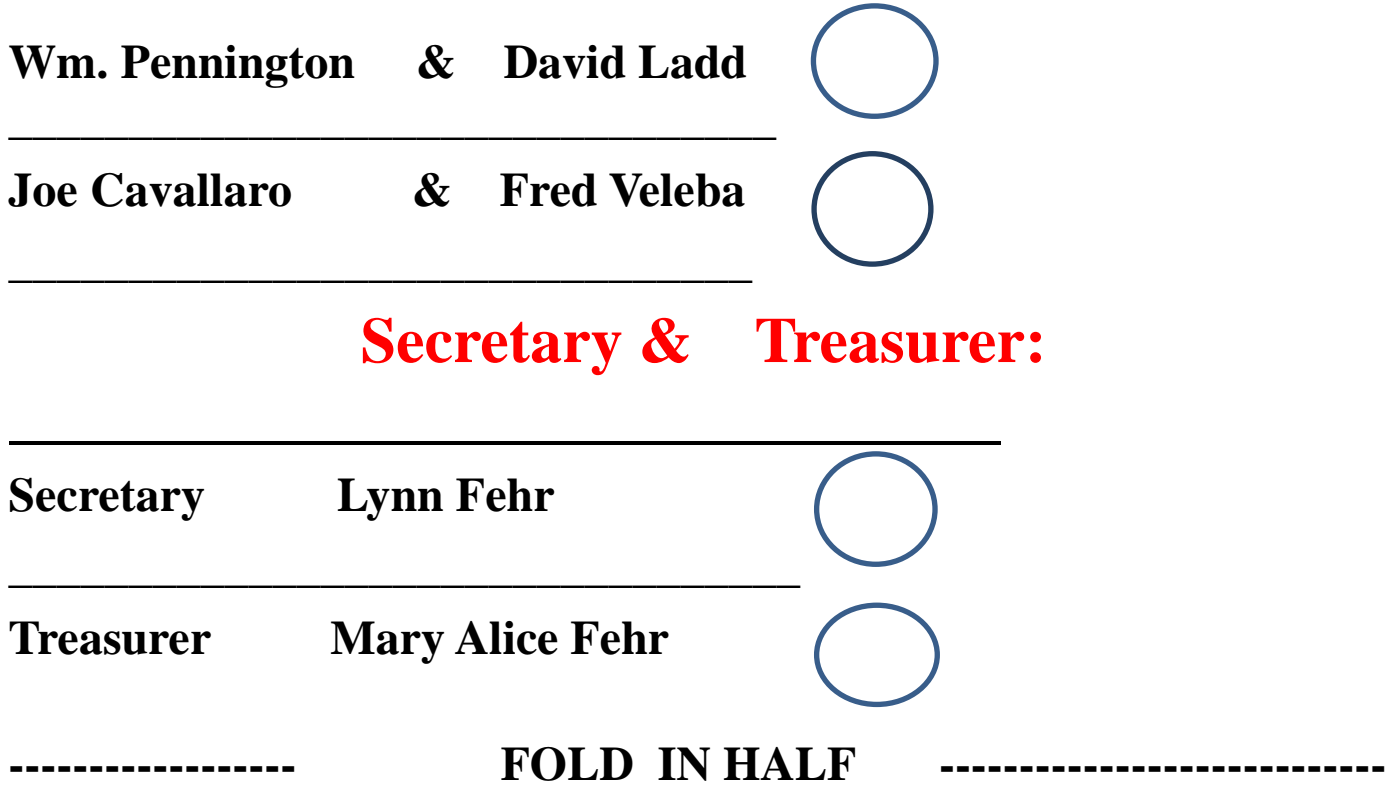

### **NOTICE**

**If submitting this ballot as an absentee ballot, it MUST be presented to one of the current officers any time BEFORE the May meeting begins, or mailed.** 

 **If Mailing** 

**(Mark outside of envelope 'VOTE') and it will remain unopened until meeting. MAIL TO:** 

**Lynn Fehr, Secretary** 

**701 Parkwild Drive** 

**Co. Bluffs, IA 51503**